Министерство сельского хозяйства Российской Федерации Новочеркасский инженерно-мелиоративный институт им. А.К. Кортунова ФГБОУ ВО ДОНСКОЙГАУ Мелиоративный колледж имени Б.Б. Шумакова

«СОГЛАСОВАНО» **ПАВНЫЙ СКАН ЗЕМЛЕУСТРОИТЕЛЬНОГО** факультета Лукьянченко Е.П. **ИЮНЯ** 2018 г.

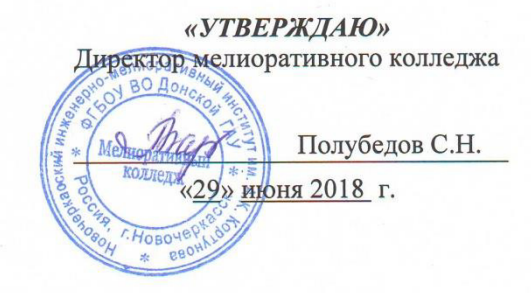

#### РАБОЧАЯ ПРОГРАММА

#### Производственной практики

Специальность

Квалификация выпускника

Уровень образования

Уровень подготовки по ППСЗ

Форма обучения

Срок освоения ППССЗ

Кафедра

(шифр, наименование учебной практики) 21.02.04 Землеустройство

ПП.03.01 Производственная практика

(код, полное наименование специальности)

техник-землеустроитель (полное наименование квалификации по ФГОС)

Среднее профессиональное образование

 $(CHO, BO)$ 

Базовый

(базовый, углубленный по ФГОС)

Очная

(очная, заочная)

3 года 6 месяцев

(полный срок освоения образовательной программы по ФГОС)

Кадастра и мониторинга земель (полное, сокращенное наименование кафедры)

Новочеркасск 2018

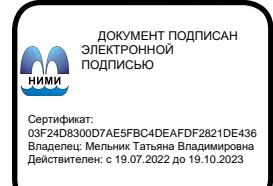

Рабочая программа производственной практики разработана на основе государственного образовательного стандарта среднего Федерального профессионального образования по специальности 21.02.04 «Землеустройство» в рамках укрупненной группы специальностей 21.00.00 «Прикладная геодезия, горное дело, нефтегазовое дело и геодезия», утверждённого приказом Минобрнауки России от 12 мая 2014 г. № 485.

Организация-разработчик: Новочеркасский инженерно-мелиоративный институт имени А.К. Кортунова - филиал федерального государственного бюджетного образовательного учреждения высшего образования «Донской государственный аграрный университет».

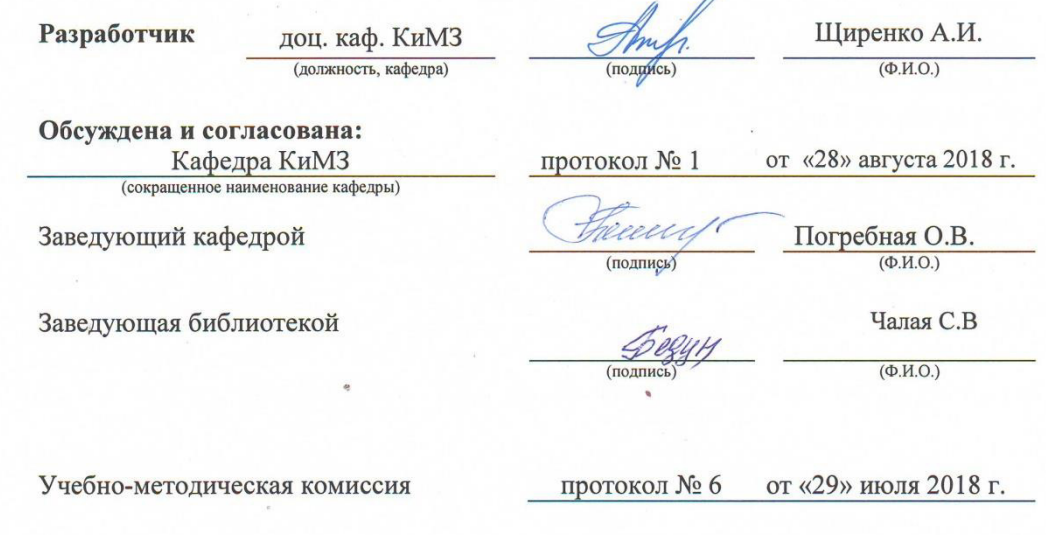

# **1 ЦЕЛИ ОСВОЕНИЯ ПРОИЗВОДСТВЕННОЙ ПРАКТИКИ**

#### **Целью производственной практики является:**

- закрепить теоретические знания, полученные во время аудиторных занятий, учебных практик, приобрести профессиональные умения и навыки и собрать необходимые материалы для написания выпускной квалификационной работы.

- приобщение обучающихся к социальной среде предприятия (организации) с целью приобретения социально-личностных компетенций, необходимых для работы в профессиональной сфере.

# **2 ЗАДАЧИ ПРОИЗВОДСТВЕННОЙ ПРАКТИКИ**

Задачами производственной практики являются:

– закрепление и совершенствование приобретенного в процессе обучения знания;

– развитие практических навыков в процессе выполнения определенных видов работ в сфере Земельно-имущественных отношений;

- развитие общих и профессиональных компетенций;
- освоение современных производственных процессов, технологий;

– адаптация обучающихся к конкретным условиям деятельности предприятий различных организационно-правовых форм.

# **3 МЕСТО ПРОИЗВОДСТВЕННОЙ ПРАКТИКИ В СТРУКТУРЕ ППССЗ**

Производственная практика студентов проводится в соответствии с учебным планом. Сроки проведения практики устанавливаются в соответствии с графиком учебного процесса. Продолжительность практики – 72 часов.

Программа производственной практики разработана образовательным учреждением на основе рабочих программ модулей ППССЗ профессии, макета программы производственной практики и согласована с организациями, участвующими в проведении практики.

Одной из составляющей программы производственной практики является разработка форм и методов контроля для оценки результатов освоения общих и профессиональных компетенций (оценочные материалы). При разработке содержания практики по профессиональному модулю выделены необходимые: практический опыт, умения и знания в соответствии с ФГОС СПО, а также виды работ, необходимые для овладения конкретной профессиональной деятельностью и включенные в рабочую программу модуля.

Формой аттестации по производственной практике – дифференциальный зачет.

#### **4 ФОРМЫ ПРОВЕДЕНИЯ ПРОИЗВОДСТВЕННОЙ ПРАКТИКИ**

Форма проведения производственной практики: дискретная, в форме уроков производственного обучения, практических занятий и производственной деятельности.

#### **5 МЕСТО И ВРЕМЯ ПРОВЕДЕНИЯ ПРОИЗВОДСТВЕННОЙ ПРАКТИКИ**

Производственная практика организуется для студентов специальности 21.02.04 «Землеустройство». Проводится практика на базе организаций ООО «Архитектурнокадастровое бюро», ООО «Госземкадастрсъёмка» - ВИСХАГИ-Дон и кафедры КиМЗ Землеустроительного факультета НИМИ ДГАУ. Продолжительность практики 72 часа.

#### **6 КОМПЕТЕНЦИИ ОБУЧАЮЩЕГОСЯ, ФОРМИРУЕМЫЕ В РЕЗУЛЬТАТЕ ПРОХОЖДЕНИЯ ПРОИЗВОДСТВЕННОЙ ПРАКТИКИ**

Результатами производственной практики являются формирование у обучающихся умений, освоение обучающимися общих компетенций (ОК) и профессиональных компетенций (ПК) по избранной специальности (указаны в ФГОС СПО):

- ПК 3.1 Оформлять документы на право пользования землей, проводить регистрацию
- ПК 3.2 Совершать сделки с землей, разрешать земельные споры.
- ПК 3.3 Устанавливать плату за землю, аренду, земельный налог.
- ПК 3.4 Проводить мероприятия по регулированию правового режима земель сельскохозяйственного и несельскохозяйственного назначения.
- ОК 1 Понимать сущность и социальную значимость своей будущей профессии, проявлять к ней устойчивый интерес.
- ОК 2 Организовывать собственную деятельность, выбирать типовые методы и способы выполнения профессиональных задач, оценивать их эффективность и качество.
- ОК 3 Принимать решения в стандартных и нестандартных ситуациях и нести за них ответственность.
- ОК 4 Осуществлять поиск и использование информации, необходимой для эффективного выполнения профессиональных задач, профессионального и личностного развития.
- ОК 5 Использовать информационно-коммуникационные технологии в профессиональной деятельности
- ОК 6 Работать в коллективе и команде, эффективно общаться с коллегами, руководством, потребителями.
- ОК 7 Брать на себя ответственность за работу членов команды (подчиненных), результат выполнения заданий.
- ОК 8 Самостоятельно определять задачи профессионального и личностного развития, заниматься самообразованием, осознанно планировать повышение квалификации.
- ОК 9 Ориентироваться в условиях частой смены технологий в профессиональной деятельности.

В результате прохождения данной производственной практики обучающийся должен:

#### **Знать:**

- сущность земельных правоотношений;

- содержание права собственности на землю и права землепользования;

- содержание различных видов договоров;

- связь земельного права с другими отраслями права;

- порядок изъятия и предоставления земель для государственных и муниципальных нужд;

- сущность правовых основ землеустройства и государственного земельного кадастра;

- нормативную базу регулирования сделок с землей;

- виды земельных споров и порядок их разрешения;

- виды сделок с землей и процессуальный порядок их совершения;

- факторы, влияющие на средние размеры ставок земельного налога;

- порядок установления ставок земельного налога, арендной платы, кадастровой стоимости земли;

- правовой режим земель сельскохозяйственного и несельскохозяйственного назначения

#### **Уметь:**

- устанавливать и поддерживать правовой режим различных категорий земель в соответствии с нормативными правовыми документами федерального и регионального уровней;

- применять системы правовых, организационных, экономических мероприятий по рациональному использованию земель;

- решать правовые задачи, связанные с представлением земель гражданам и юридическим лицам на право собственности;

- подготавливать материалы для предоставления (изъятия) земель для муниципальных и государственных нужд;

- разрешать земельные споры;

- составлять договора и другие документы для совершения сделок с землей;

- определять размеры платы за землю, аренду и земельный налог в соответствии с кадастровой стоимостью земли;

- определять меру ответственности и санкции за нарушение

законодательства по использованию и охране земель;

#### **Владеть:**

**-** навыками профессиональной деятельности по специальности 21.02.04 Землеустройство.

#### **Опыт практической деятельности:**

- оформления документов на право пользования землей, проведения их регистрации;

- совершения сделок с землей;

- установления платы за землю, аренду и земельного налога;

- проведения мероприятий по регулированию правового режима земель сельскохозяйственного и несельскохозяйственного назначения.

# **7 СТРУКТУРА И СОДЕРЖАНИЕ ПРОИЗВОДСТВЕННОЙ ПРАКТИКИ**

Общая трудоемкость производственной практики составляет 72 часов.

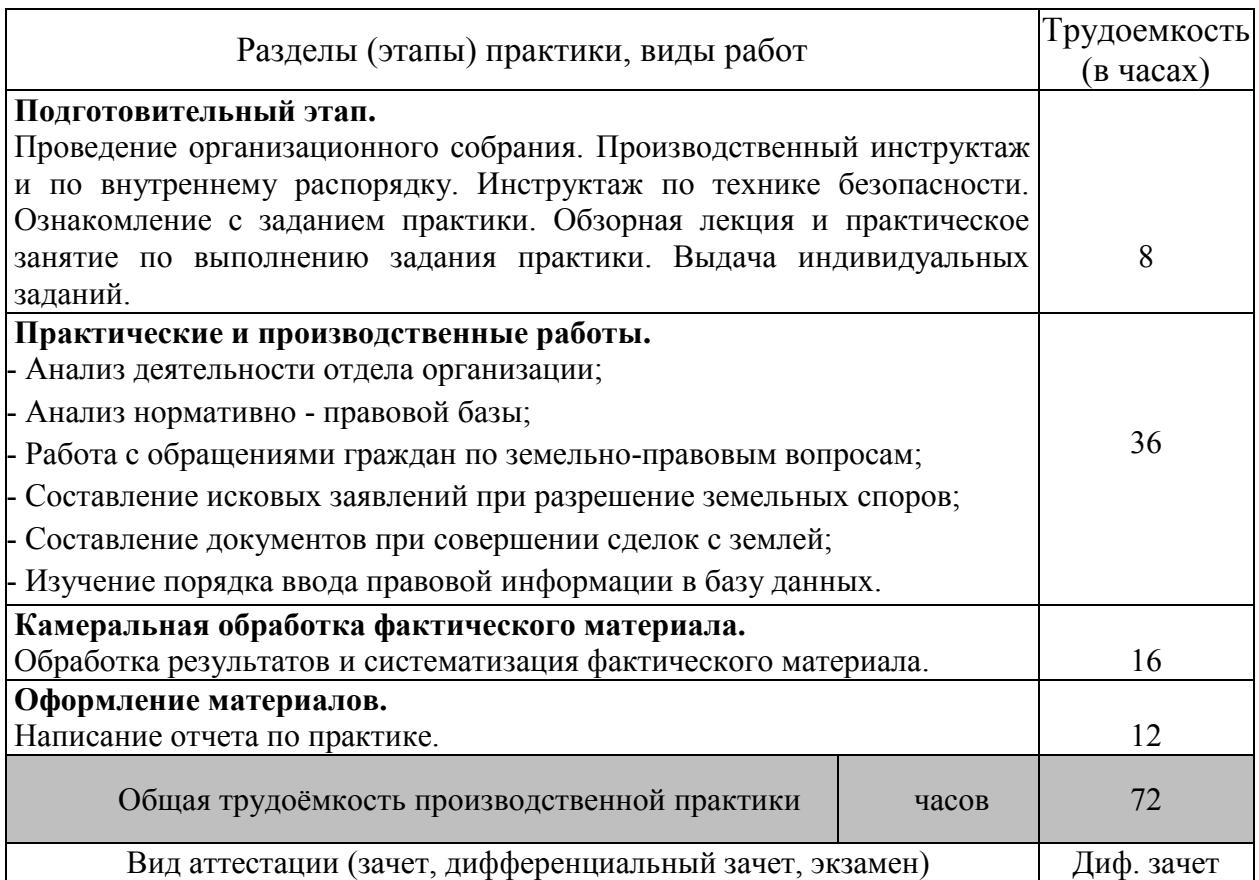

# **8 ОБРАЗОВАТЕЛЬНЫЕ (ИЛИ НАУЧНО-ИССЛЕДОВАТЕЛЬСКИЕ И НАУЧНО-ПРОИЗВОДСТВЕННЫЕ)ТЕХНОЛОГИИ, ИСПОЛЬЗУЕМЫЕ НА ПРОИЗВОДСТВЕННОЙ ПРАКТИКЕ**

Во время проведения производственной практики используются:

- лекции, разработки и методики организаций, предусматривается проведение самостоятельной работы обучающихся под контролем преподавателя на всех этапах. Компьютеры с выходом в сеть Интернет, справочная информационноправовая система «Консультант Плюс». Осуществляется обучение правилам написания отчета по практике.

#### **9 УЧЕБНО-МЕТОДИЧЕСКОЕ ОБЕСПЕЧЕНИЕ САМОСТОЯТЕЛЬНОЙ РАБОТЫ ОБУЧАЮЩИХСЯ НА ПРОИЗВОДСТВЕННОЙ ПРАКТИКЕ**

#### **Учебно-методическая литература для самостоятельной работы:**

1. Правовой режим земель и его регулирование [Электронный ресурс]: учеб. пособие для студ. сред. проф. образ. специальности - Землеустройство / А.И. Щиренко, О.В. Погребная, Е.В. Соколова ; Новочерк. инж.-мелиор. ин-т Донской ГАУ, Мелиор колледж им. Б.Б. Шумакова. - Новочеркасск, 2017.- ЖДМ; PDF; 837 КБ.- Систем.требования: IBMPC. Windows 7 AdobeAcrobat 9.-Загл. сэкрана.

2. Земельные правоотношения [Электронный ресурс]: учеб. пособие для студ. сред. проф. образ. специальности - Землеустройство /А.И. Щиренко, О.В. Погребная, Е.В. Соколова ; Новочерк. инж.-мелиор. ин-т Донской ГАУ, Мелиор. колледж им. Б.Б. Шумакова. -Новочеркасск, 2017. - ЖДМ; PDF; 908КБ.- Систем. требования: IBMPC. Windows 7 AdobeAcrobat 9.-Загл. с экрана.

3. Земельно-имущественные отношения [Текст]: учеб. пособие для среднего проф. образования /С.В. Фокин, О.Н. Шпортько. – М.: Альфа-М: ИНФРА-М, 2015. – 270 с.

Дополнительная литература:

1. Правовой режим земель и его регулирование [Электронный ресурс]: метод. указ. для практ. занятий для студ. сред. проф. образ. специальности - Землеустройство /Сост.: А.И. Щиренко, О.В. Погребная, Е.В. Соколова ; Новочерк. инж.-мелиор. ин-т Донской ГАУ, Мелиор колледж им. Б.Б. Шумакова. Новочеркасск, 2017. –ЖДМ; PDF; 602КБ.- Систем. требования: IBMPC. Windows 7 AdobeAcrobat 9.-Загл. с экрана.

2. Земельные правоотношения[Электронный ресурс]: метод. указ. для практ. заданий для студ. сред. проф. образ. специальности - Землеустройство / Сост.:А.И. Щиренко, О.В. Погребная, Е.В. Соколова ; Новочерк. инж.-мелиор. ин-т Донской ГАУ, Мелиор колледж им. Б.Б. Шумакова. – Новочеркасск, 2017. - ЖДМ; PDF; 908 КБ.- Систем. требования: IBMPC.Windows 7 AdobeAcrobat 9.-Загл. с экрана.

3. Методические указания по самостоятельному изучению дисциплины [Электронный ресурс]: (приняты учебно-методическим советом института протокол № 3 от «30» августа 2017 г.) /Новочерк. инж. мелиор. ин-т Донской ГАУ. – Электрон.дан. – Новочеркасск, 2017. – Режим доступа: http://www. ngma.su

*4.* Методические рекомендации по организации самостоятельной работы обучающихся в НИМИ ДГАУ [Электронный ресурс]: (введ. в действие приказом директора №106 от 19 июня 2015г.) /Новочерк. инж. мелиор. ин-т Донской ГАУ. – Электрон.дан. – Новочеркасск, 2015. – Режим доступа: http://www. ngma.su

# **10 ФОРМЫ ПРОМЕЖУТОЧНОЙ АТТЕСТАЦИИ (ПО ИТОГАМ ПРОИЗВОДСТВЕННОЙ ПРАКТИКИ)**

Формы и методы контроля и оценки результатов обучения должны позволять проверять у обучающихся не только сформированность профессиональных компетенций, но и развитие общих компетенций и обеспечивающих их умений.

После окончания производственной практики по каждому технологическому этапу практики организуется защита дневника-отчета, оценка по контрольным вопросам во время защиты отчета. Форма аттестации – дифференциальный зачет.

## **11 УЧЕБНО-МЕТОДИЧЕСКОЕ И ИНФОРМАЦИОННОЕ ОБЕСПЕЧЕНИЕ ПРОИЗВОДСТВЕННОЙ ПРАКТИКИ**

1 . Правовой режим земель и его регулирование [Электронный ресурс]: учеб. пособие для студ. сред. проф. образ. специальности - Землеустройство / А.И. Щиренко, О.В. Погребная, Е.В. Соколова ; Новочерк. инж.-мелиор. ин-т Донской ГАУ, Мелиор колледж им. Б.Б. Шумакова. - Новочеркасск, 2017.- ЖДМ; PDF; 837 КБ.- Систем.требования: IBMPC. Windows 7 AdobeAcrobat 9.-Загл. сэкрана.

2. Земельные правоотношения [Электронный ресурс]: учеб. пособие для студ. сред. проф. образ.специальности - Землеустройство /А.И. Щиренко, О.В. Погребная, Е.В. Соколова ; Новочерк. инж.-мелиор. ин-т Донской ГАУ, Мелиор. колледж им. Б.Б. Шумакова. -Новочеркасск, 2017. - ЖДМ; PDF; 908КБ.- Систем.требования: IBMPC.Windows 7 AdobeAcrobat 9.-Загл. с экрана.

3. Земельно-имущественные отношения [Текст]: учеб. пособие для среднего проф. образования /С.В. Фокин, О.Н. Шпортько. – М.: Альфа-М: ИНФРА-М, 2015. – 270 с. – 15 экз.

4. Правовой режим земель и его регулирование [Электронный ресурс]: метод. указ. для практ. занятий для студ. сред. проф. образ. специальности - Землеустройство /Сост.: А.И. Щиренко, О.В. Погребная, Е.В. Соколова ; Новочерк. инж.-мелиор. ин-т Донской ГАУ, Мелиор колледж им. Б.Б. Шумакова. Новочеркасск, 2017. –ЖДМ; PDF; 602КБ.- Систем.требования: IBMPC.Windows 7 AdobeAcrobat 9.-Загл. с экрана.

5. Земельные правоотношения[Электронный ресурс]: метод. указ. для практ. заданий для студ. сред. проф. образ.специальности - Землеустройство / Сост.:А.И. Щиренко, О.В. Погребная, Е.В. Соколова ; Новочерк. инж.-мелиор. ин-т Донской ГАУ, Мелиор колледж им. Б.Б. Шумакова. – Новочеркасск, 2017. - ЖДМ; PDF; 908 КБ.- Систем. требования: IBMPC. Windows 7 AdobeAcrobat 9.-Загл. с экрана.

б) дополнительная литература:

1. Методические указания по самостоятельному изучению дисциплины [Электронный ресурс]: (приняты учебно-методическим советом института протокол № 3 от «30» августа 2017 г.) /Новочерк. инж. мелиор. ин-т Донской ГАУ. – Электрон.дан. – Новочеркасск, 2017. – Режим доступа: http://www. ngma.su

2. Методические рекомендации по организации самостоятельной работы обучающихся в НИМИ ДГАУ [Электронный ресурс]: (введ. в действие приказом директора №106 от 19 июня 2015г.) /Новочерк. инж. мелиор. ин-т Донской ГАУ. – Электрон.дан. – Новочеркасск, 2015. – Режим доступа: http://www. ngma.su

#### Программное обеспечение и Интернет-ресурсы:

Перечень ресурсов информационно-телекоммуникационной сети «Интернет», необходимых для освоения дисциплины

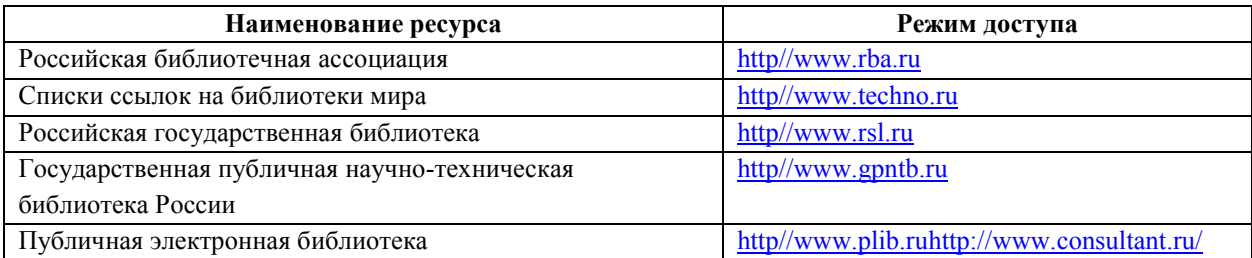

Перечень информационных технологий используемых при осуществлении образовательного процесса, программного обеспечения и информационных справочных систем, для освоения обучающимися дисциплины

| Наименование ресурса                                      | Реквизиты договора                                               |                                                                        |
|-----------------------------------------------------------|------------------------------------------------------------------|------------------------------------------------------------------------|
| ФГБНУ «РосНИИПМ»                                          | Договор № 48-п на передачу произведения науки и неисключительных |                                                                        |
|                                                           |                                                                  | прав на его использовании от 27.04.2018г. до окончания неискл. прав на |
|                                                           | произведение                                                     |                                                                        |
| ООО «НексМедиа»                                           |                                                                  | Договор № 010-01/18 об оказании информационных услуг от 16.01.2018     |
|                                                           | г. по 19.01.2019 г.                                              |                                                                        |
| ООО «Издательство Лань»                                   |                                                                  | Договор № р08/11 на оказание услуг по предоставлению доступа к         |
|                                                           |                                                                  | электронным изданиям от 30.11.2017 г. по 31.12.2025 г.                 |
| ООО «Издательство Лань»                                   |                                                                  | Договор № 2 на оказание услуг по предоставлению доступа к              |
|                                                           |                                                                  | электронным изданиям от 15.02.2018 г. по 14.02.2019 г.                 |
| ООО «Издательство Лань»                                   |                                                                  | Договор № 487 на оказание услуг по предоставлению доступа к            |
|                                                           |                                                                  | электронным изданиям от 16.05.2018 г. по 15.05.2019 г.                 |
| ООО «Образовательно -                                     | Лицензионный договор № ДогОИЦ0787/ЭБ-17-1 от 27.03.2017,         |                                                                        |
| Издательский центр                                        | с27.03.2017 г. по 27.03.2020 г.                                  |                                                                        |
| «Академия» для СПО                                        |                                                                  |                                                                        |
| ООО «Образовательно -                                     | Лицензионный договор № ДогОИЦ0787/ЭБ-17-2 от 18.04.2017,         |                                                                        |
| Издательский центр                                        | с18.04.2017 г. по 18.04.2020 г.                                  |                                                                        |
| «Академия» для СПО                                        |                                                                  |                                                                        |
|                                                           |                                                                  |                                                                        |
| Перечень лицензионного программного обеспечения           |                                                                  | Реквизиты подтверждающего документа                                    |
| Программная система для обнаружения текстовых             |                                                                  | Лицензионный договор № 717 от 09.01.2018                               |
| заимствований в учебных и научных работах                 |                                                                  | г. ЗАО «Анти-Плагиат» (с 09.01.2018 г. по                              |
| «Антиплагиат. ВУЗ» (интернет-версия);                     |                                                                  | $09.01.2019$ r.).                                                      |
| Модуль «Программный комплекс поиска текстовых             |                                                                  |                                                                        |
| заимствований в открытых источниках сети интернет»        |                                                                  |                                                                        |
| Microsoft. Desktop Education ALNG LicSAPk OLVS E 1Y       |                                                                  | Сублицензионный договор №                                              |
| AcademicEdition Enterprise (MS Windows XP, 7, 8, 8.1, 10; |                                                                  | 58544/РНД4588 от 28.11.2017 г. АО                                      |
| MS Office professional; MS Windows Server; MS Project     |                                                                  | «СофтЛайн Трейд» (с 28.11.2017 г. по                                   |
| Expert 2010 Professional)                                 |                                                                  | 31.12.2018 г.)                                                         |
|                                                           |                                                                  | Сублицензионный договор №                                              |
|                                                           |                                                                  | 58547/РНД4588 от 28.11.2017 г. АО                                      |
|                                                           |                                                                  | «СофтЛайн Трейд» (с 28.11.2017 г. по                                   |
|                                                           |                                                                  | $31.12.2018$ $\Gamma$ .)                                               |
| ГИС МарІпfoРro 16.0 (рус.) для учебных заведений          |                                                                  | Лицензионный договор № 75/2018 от                                      |
|                                                           |                                                                  | 18.06.2018 г. ООО «ЭСТИ МАП»<br>(бессрочно)                            |

**Программное обеспечение, базы данных, ЭБС и др.:**

Перечень рекомендуемых современных профессиональных баз данных и информационных ресурсов информационно-телекоммуникационной сети «Интернет»**:** 

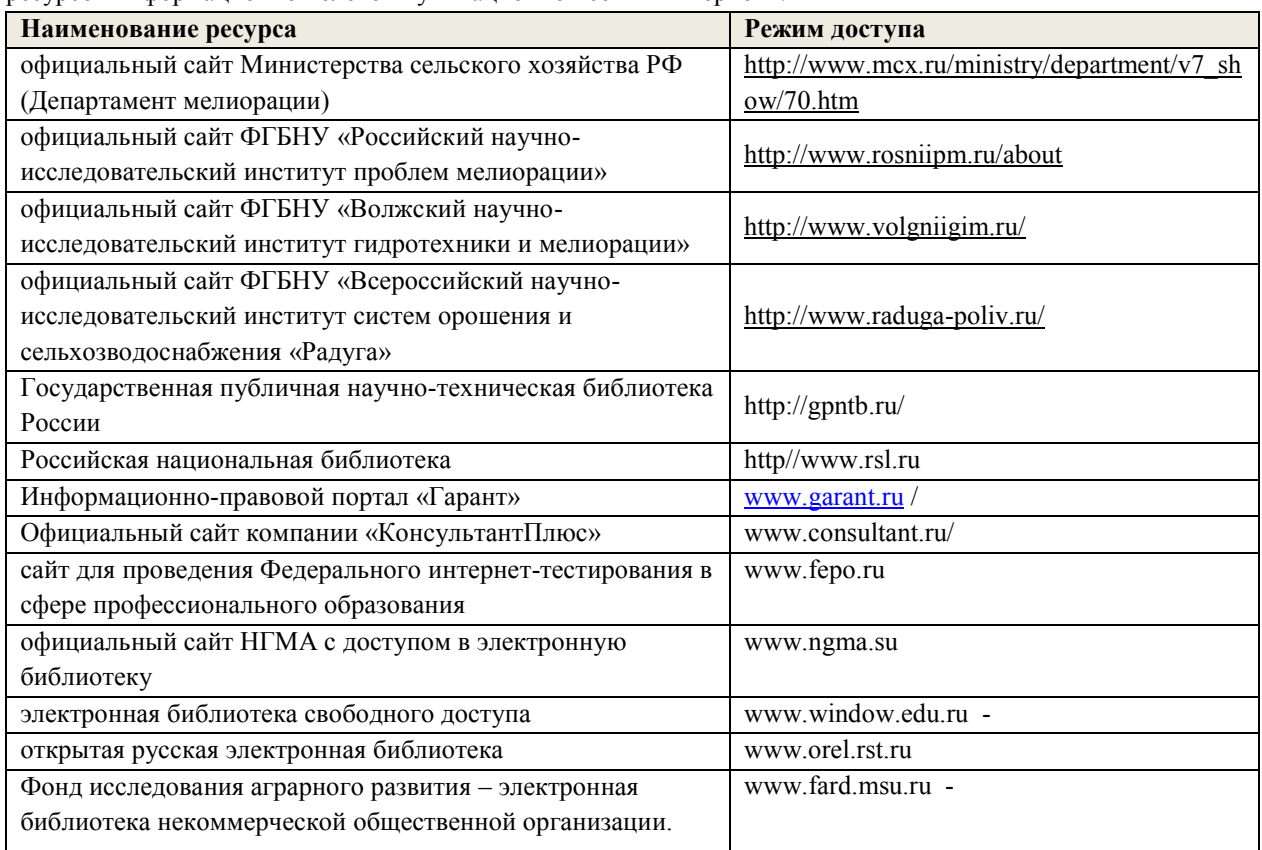

# **12 МАТЕРИАЛЬНО-ТЕХНИЧЕСКОЕ ОБЕСПЕЧЕНИЕ ПРОИЗВОДСТВЕННОЙ ПРАКТИКИ**

Оборудование производственной практики (по профилю специальности): - специально оборудованные кабинеты;

- электронные образовательные ресурсы, базы данных;
- компьютеры с выходом в сеть Интернет;
- электронные библиотечные ресурсы.

Компьютерный класс а. 419 оснащен компьютерной и оргтехникой, мультимедийным проектором (все – в стандартной комплектации для лабораторных, практических занятий и самостоятельной работы); доступ к сети Интернет.

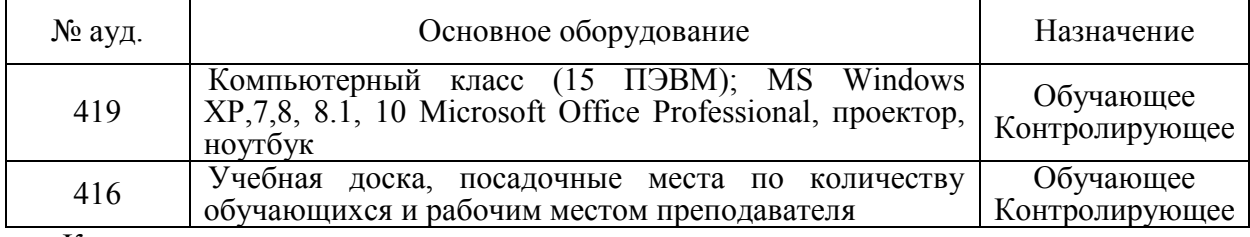

Контроль и оценка результатов освоения дисциплины осуществляется преподавателем в процессе проведения практических и лабораторных занятий, контрольных работ, а также выполнения обучающимися индивидуальных заданий, проектов, исследований.

Для осуществления контроля и оценки результатов освоения дисциплины применяется комплект контрольно-оценочных средств (КОС), включающий в себя оценочные и методические материалы, а также иные компоненты, обеспечивающие воспитание и обучение обучающихся. Комплект КОС является приложением к рабочей программе по учебной дисциплине и входит в состав УМК.

В рабочую программу на 2019 - 2020 учебный год вносятся следующие изменения:

#### **5 МЕСТО И ВРЕМЯ ПРОВЕДЕНИЯ ПРОИЗВОДСТВЕННОЙ ПРАКТИКИ**

Производственная практика проводится в организациях на основе договоров, заключаемых между Мелиоративным колледжем и профильными организациями.

## **11 УЧЕБНО-МЕТОДИЧЕСКОЕ И ИНФОРМАЦИОННОЕ ОБЕСПЕЧЕНИЕ ПРОИЗВОДСТВЕННОЙ ПРАКТИКИ**

1. Правовой режим земель и его регулирование [Электронный ресурс]: учеб. пособие для студ. сред. проф. образ. специальности - Землеустройство / А.И. Щиренко, О.В. Погребная, Е.В. Соколова ; Новочерк. инж.-мелиор. ин-т Донской ГАУ, Мелиор колледж им. Б.Б. Шумакова. - Новочеркасск, 2017.- ЖДМ; PDF; 837 КБ.- Систем.требования: IBMPC. Windows 7 AdobeAcrobat Х Pro.-Загл. сэкрана.

1. 2. Земельные правоотношения [Электронный ресурс]: учеб. пособие для студ. сред. проф. образ.специальности - Землеустройство /А.И. Щиренко, О.В. Погребная, Е.В. Соколова ; Новочерк. инж.-мелиор. ин-т Донской ГАУ, Мелиор. колледж им. Б.Б. Шумакова. -Новочеркасск, 2017. - ЖДМ; PDF; 908КБ.- Систем. требования: IBMPC.Windows 7 AdobeAcrobat Х Pro. – Загл. с экрана.

3. Земельно-имущественные отношения [Текст]: учеб. пособие для среднего проф. образования /С.В. Фокин, О.Н. Шпортько. – М.: Альфа-М: ИНФРА-М, 2015. – 270 с. – Режим доступа htt://www.academia-moscow.ru. - ISBN 978-5-4468-0313-2.- 09.06.2018г.

4. Правовой режим земель и его регулирование [Электронный ресурс]: метод. указ. для практ. занятий для студ. сред. проф. образ. специальности - Землеустройство /Сост.: А.И. Щиренко, О.В. Погребная, Е.В. Соколова ; Новочерк. инж.-мелиор. ин-т Донской ГАУ, Мелиор колледж им. Б.Б. Шумакова. Новочеркасск, 2017. –ЖДМ; PDF; 602КБ.- Систем.требования: IBMPC.Windows 7 AdobeAcrobat Х Pro.-Загл. с экрана.

5. Земельные правоотношения[Электронный ресурс]: метод. указ. для практ. заданий для студ. сред. проф. образ.специальности - Землеустройство / Сост.:А.И. Щиренко, О.В. Погребная, Е.В. Соколова ; Новочерк. инж.-мелиор. ин-т Донской ГАУ, Мелиор колледж им. Б.Б. Шумакова. – Новочеркасск, 2017. - ЖДМ; PDF; 908 КБ.- Систем. требования: IBMPC. Windows 7 AdobeAcrobat Х Pro.-Загл. с экрана.

#### **Дополнительные источники:**

1. Методические указания по самостоятельному изучению дисциплины [Электронный ресурс]: (приняты учебно-методическим советом института протокол № 3 от «30» августа 2017 г.) /Новочерк. инж. мелиор. ин-т ДонскойГАУ. – Электрон. дан. – Новочеркасск, 2017. – Режим доступа: http://www. ngma.su – 26.08.2019.

2. Земельный кодекс РФ [Электронный ресурс]: от 25.10.2001 N 136-ФЗ (ред. от 03.07.2016) (с изм. и доп., вступ. в силу с 01.09.2016).- Электрон. дан. – Режим доступа: [http://www.consultant.ru.-](http://www.consultant.ru.-/) 26.08.2019.

3. «О землеустройстве» [Электронный ресурс]: федер. закон от 18.06.2001 N 78-ФЗ (ред. от 13.07. 2015). - Электрон. дан.- Режим доступа: [http://www.consultant.ru.-](http://www.consultant.ru.-/) 26.08.2019.

4. «О кадастровой деятельности» [Электронный ресурс]: федер. закон от 24.07.2007 N 221-ФЗ (ред. от 03.07.2016) (с изм. и доп., вступ. В силу с 01.12.2016) - Электрон. дан. - Режим доступа: [http://www.consultant.ru.-](http://www.consultant.ru.-/) 26.08.2019.

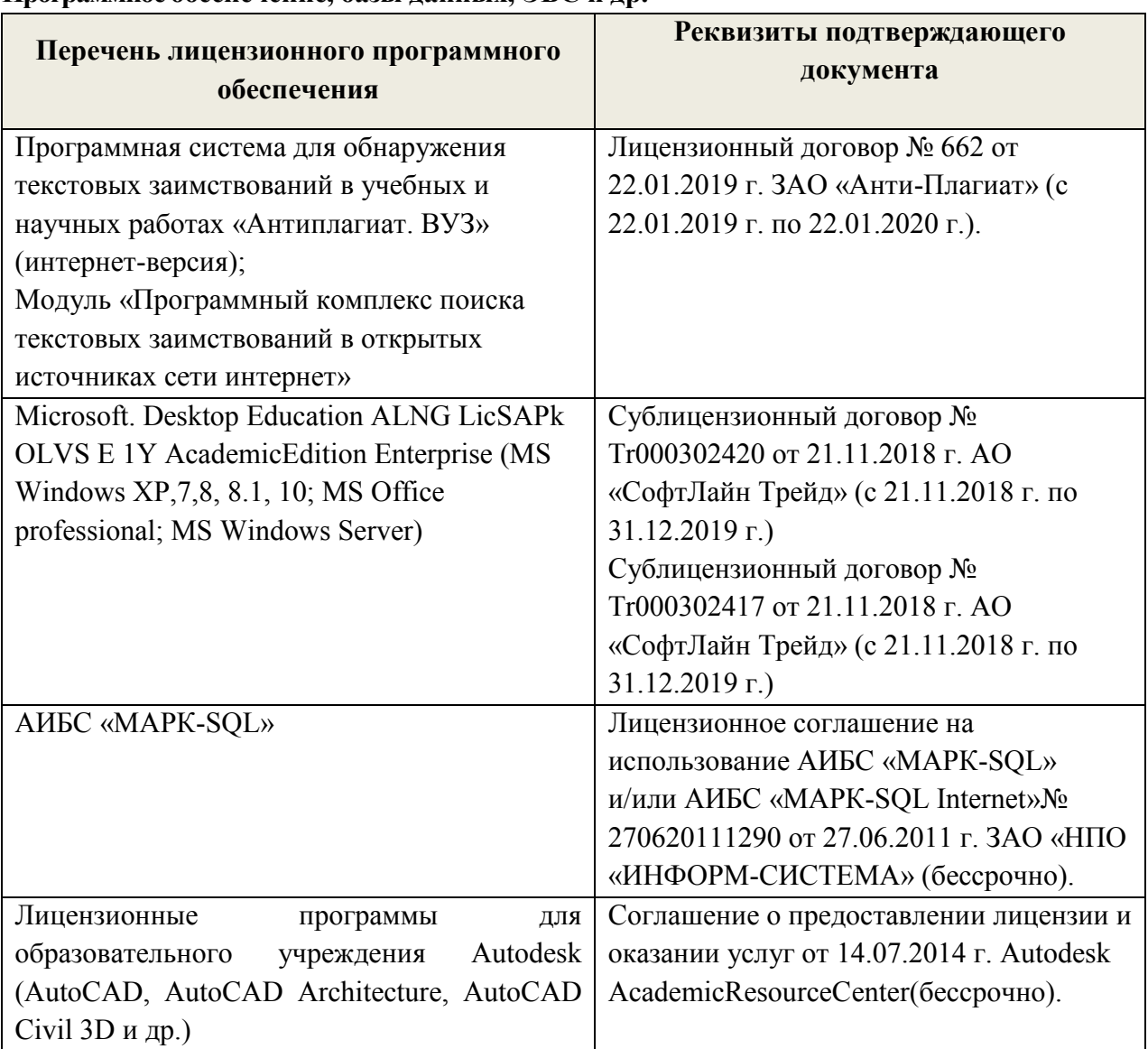

#### **Программное обеспечение, базы данных, ЭБС и др.**

**Современные профессиональные базы данных и информационные ресурсы сети «Интернет»**

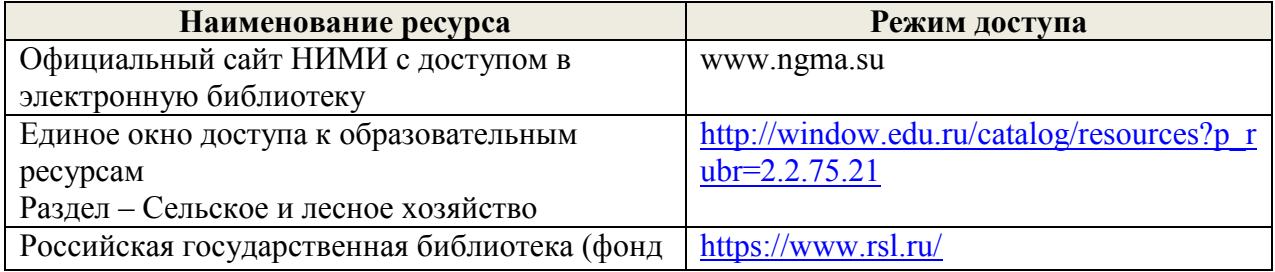

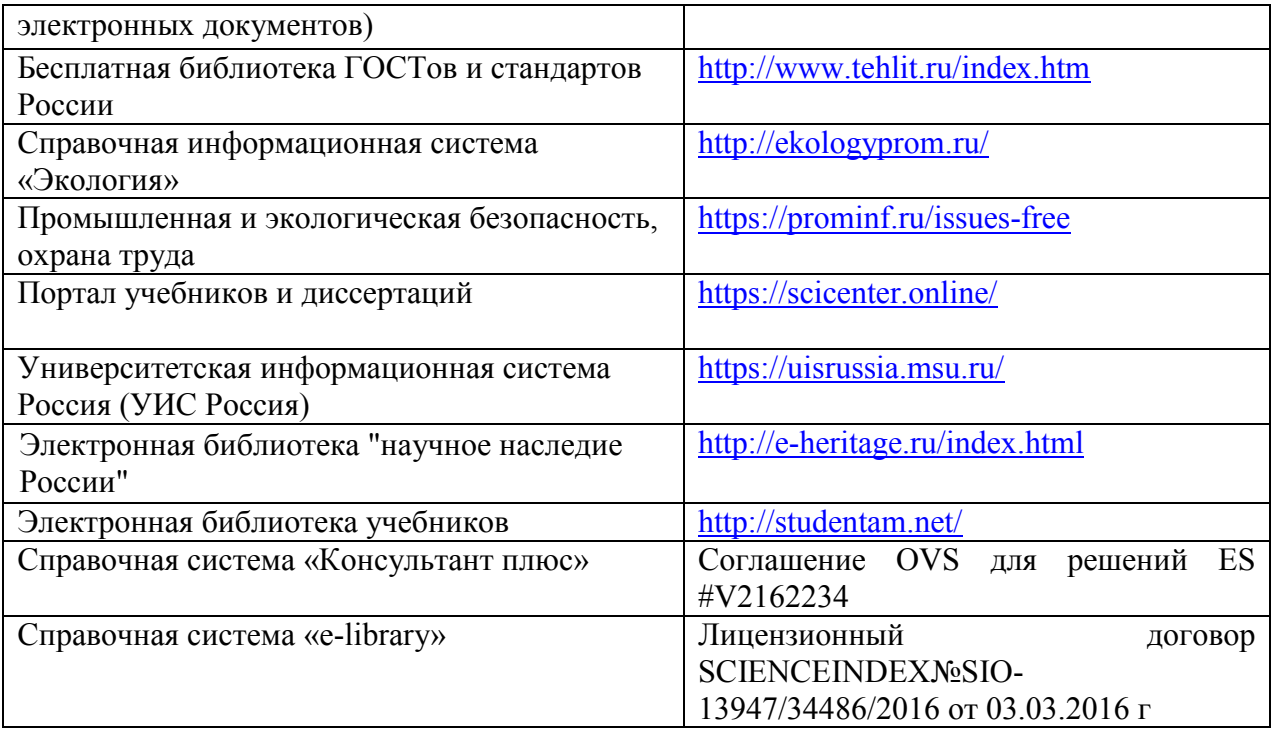

# **12 МАТЕРИАЛЬНО-ТЕХНИЧЕСКОЕ ОБЕСПЕЧЕНИЕ ПРОИЗВОДСТВЕННОЙ ПРАКТИКИ**

посадочных мест) по адресу:

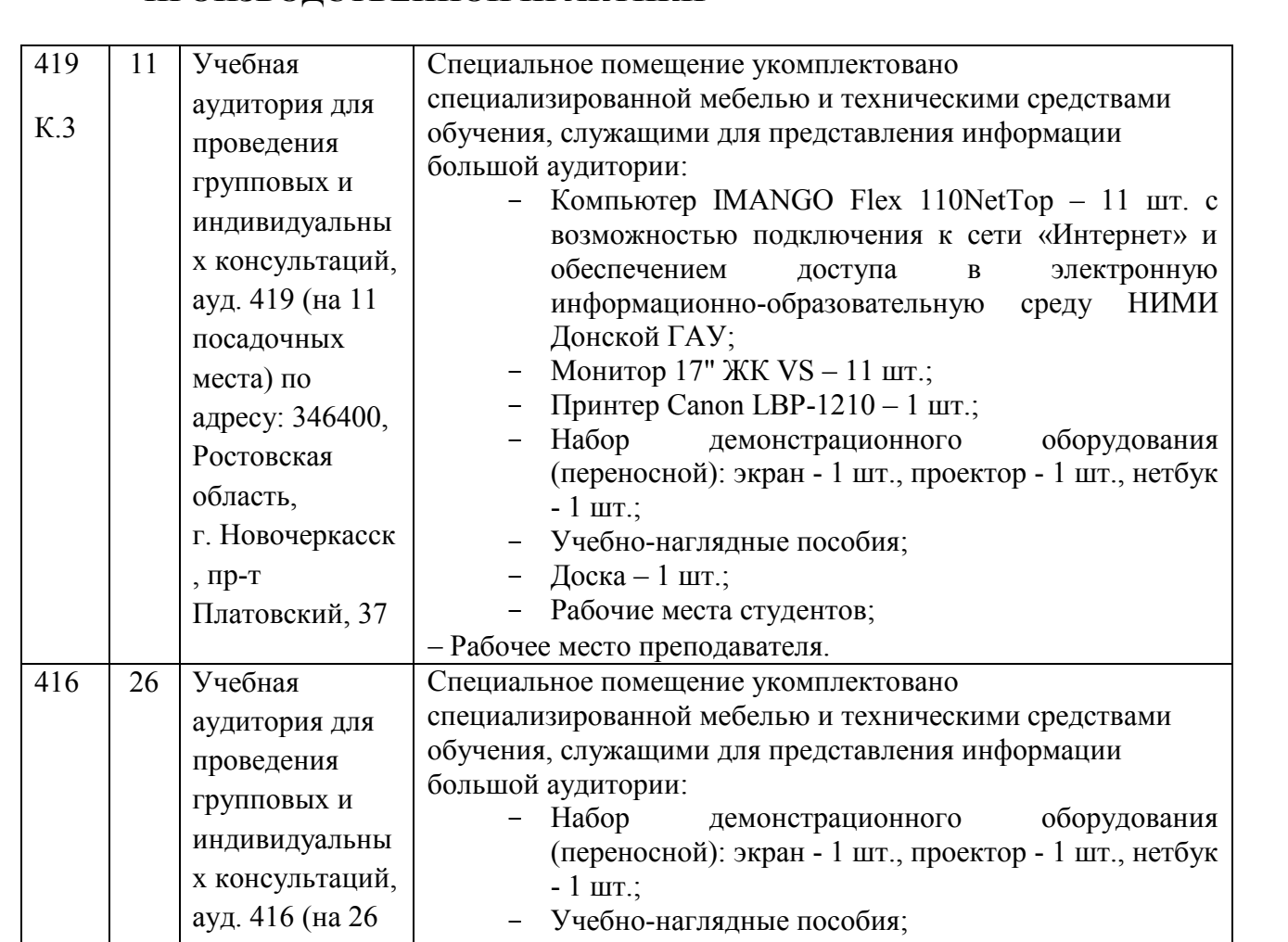

– Доска – 1 шт.;

- Рабочие места студентов;

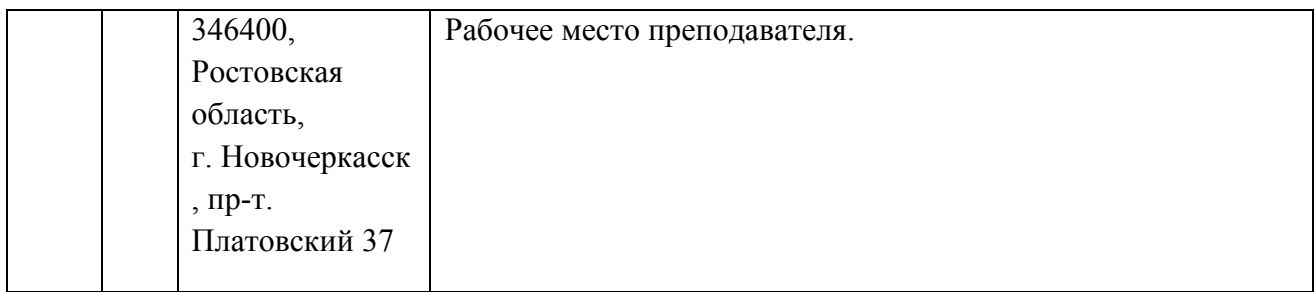

Обновлен фонд оценочных средств контроля успеваемости и список доступных средств материально - технической базы.

Внесенные изменения утверждаю: «30 » \_ августа\_2019 г. протокол № 1

Директор колледжа С Полубедов С.Н. (подпись)

В рабочую программу **на 2020 - 2021 учебный год** вносятся следующие изменения:

#### **5 МЕСТО И ВРЕМЯ ПРОВЕДЕНИЯ ПРОИЗВОДСТВЕННОЙ ПРАКТИКИ**

В соответствии с приказом Института № 42-ОД от 17.03.2020 г. на период действия мер по обеспечению санитарно-эпидемиологического благополучия населения на территории Российской Федерации в связи с распространением новой коронавирусной инфекции (COVID-19) производственная практика проводится на кафедре «Кадастра и мониторинга земель».

# **11 УЧЕБНО-МЕТОДИЧЕСКОЕ И ИНФОРМАЦИОННОЕ ОБЕСПЕЧЕНИЕ ПРОИЗВОДСТВЕННОЙ ПРАКТИКИ**

#### **Основные источники:**

1. Щиренко,А.И. Земельные правоотношения: учебное пособие для студентов СПО специальности - Землеустройство / А. И. Щиренко, О. В. Погребная, Е. В. Соколова ; Новочерк. инж.-мелиор. ин-т Донской ГАУ, мелиор. колледж им. Б.Б. Шумакова. - Новочеркасск, 2017. - URL : http://ngma.su (дата обращения: 24.08.2020). - Текст : электронный.

2. Земельные правоотношения: методические указания для практических занятий для студентов СПО специальности - Землеустройство / Новочерк. инж.-мелиор. ин-т Донской ГАУ, мелиор. колледж им. Б.Б.Шумакова ; сост. А.И. Щиренко, О.В. Погребная, Е.В. Соколова . - Новочеркасск, 2017. - URL : http://ngma.su (дата обращения: 24.08.2020). - Текст : электронный.

**3.** Щиренко,А.И. Правовой режим земель и его регулирование: учебное пособие для студентов СПО специальности - Землеустройство / А. И. Щиренко, О. В. Погребная, Е. В. Соколова ; Новочерк. инж.-мелиор. ин-т Донской ГАУ, мелиор. колледж им. Б.Б. Шумакова. - Новочеркасск, 2017. - URL : http://ngma.su (дата обращения: 24.08.2020). - Текст : электронный.

4. Правовой режим земель и его регулирование: методические указания для практических занятий для студентов СПО специальности - Землеустройство / Новочерк. инж.-мелиор. ин-т Донской ГАУ, мелиор. колледж им. Б.Б.Шумакова ; сост. А.И. Щиренко, О.В. Погребная, Е.В. Соколова . - Новочеркасск, 2017. - URL : http://ngma.su (дата обращения: 24.08.2020). - Текст : электронный.

#### **Дополнительные источники:**

1.Методические указания по самостоятельному изучению дисциплины [Электронный ресурс]: (приняты учебно-методическим советом института протокол № 3 от «30» августа 2017 г.) /Новочерк. инж. мелиор. ин-т ДонскойГАУ. - Новочеркасск, 2017. –- URL : http://ngma.su (дата обращения: 24.08.2020 г.). - Текст : электронный.

2. Фокин,С.В. Земельно-имущественные отношения : учебное пособие для СПО / С. В. Фокин, О. Н. Шпортько. - Москва : Альфа-М : ИНФРА-М, 2015. - 270 с. - (ПРОФИль). - Гриф ФГАУ "ФИРО". - ISBN 978-5-98281-371-8 : 412-88. - Текст : непосредственный.- 15 экз.

3. Бошно С.В. Правовое обеспечение профессиональной деятельности : учебник для студентов учреждений СПО / С. В. Бошно. - Москва : Юрайт, 2015. - 533 с. - (Профессиональное образование). - Гриф УМО. - ISBN 978-5-9916-5354-1 : 1093-50. - Текст : непосредственный.- 15 экз.

4. Казанцева, Л.А. Основы экологического права : курс лекций; учебник для студентов сред. профессионального образования / Л. А. Казанцева, О. Р. Саркисов, Е. Л. Любарский. - Москва ; Берлин : Директ-Медиа, 2017. - 354 с. - URL : http://biblioclub.ru/index.php?page=book&id=469114 (дата обращения: 24.08.2020 г. ). - ISBN 978-5-4475-9289-9. - Текст : электронный.

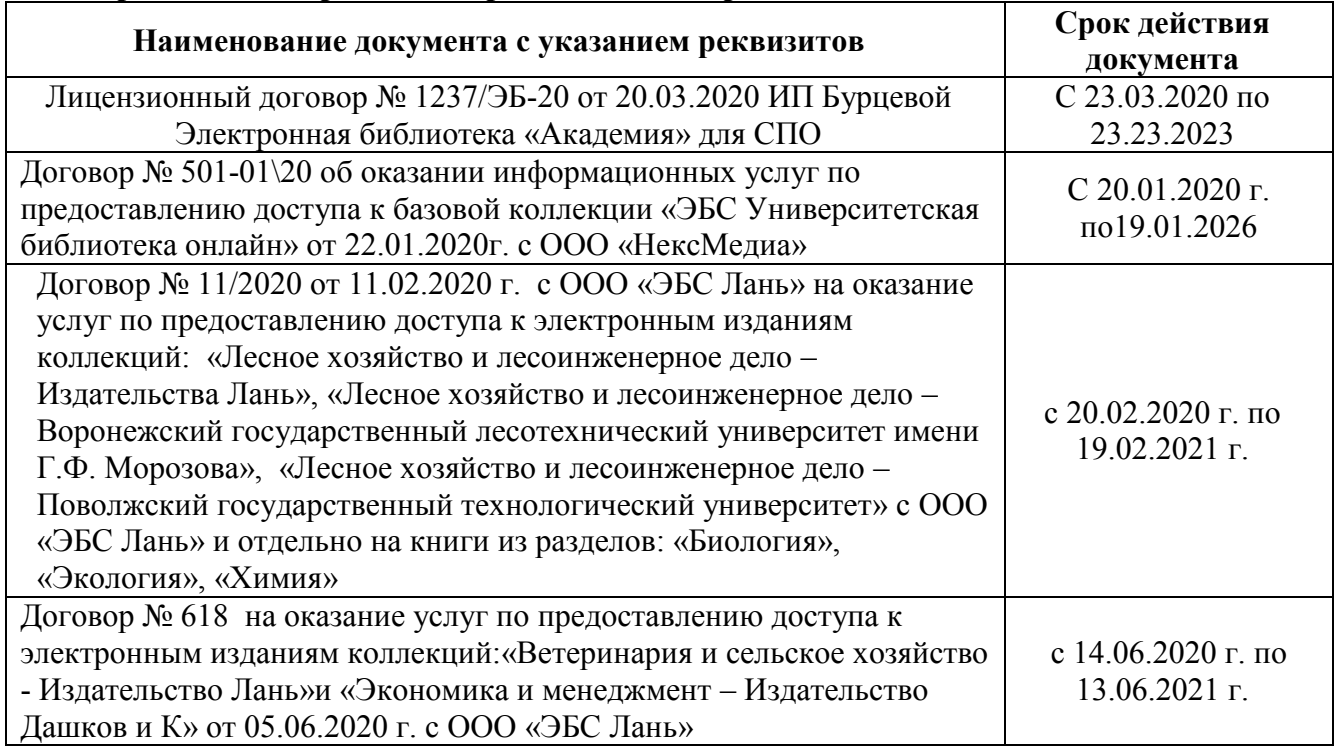

# **Перечень договоров ЭБС образовательной организации**

#### **Перечень лицензионного программного обеспечения:**

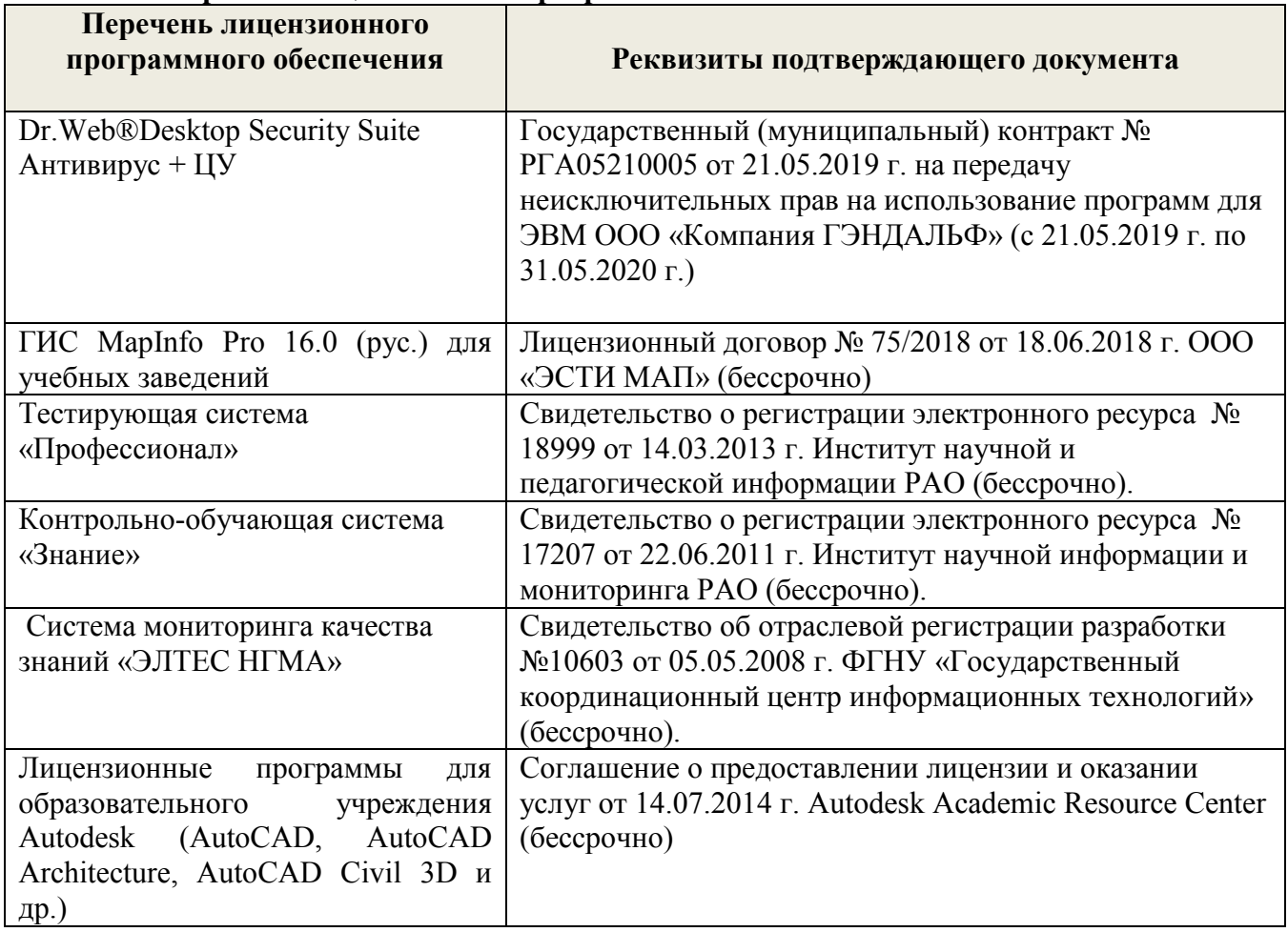

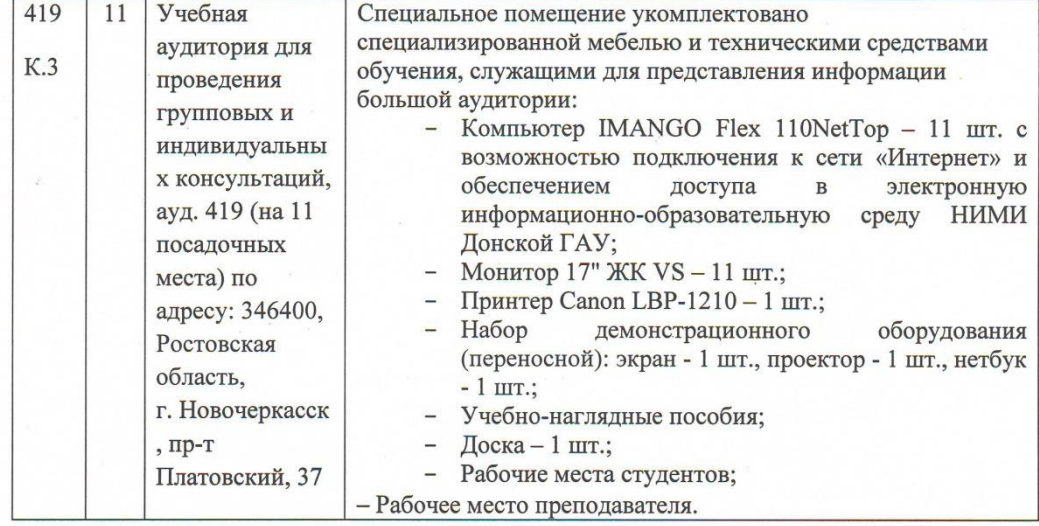

Доступ обучающихся к информационно-коммуникационной среде «Интернет» обеспечивается:

Обновлен фонд оценочных средств контроля успеваемости и список доступных средств материально - технической базы.

Внесенные изменения утверждаю: «28» августа 2020 г.

Директор колледжа

Mach

Баранова Т.Ю.<br>(Ф.И.О.)

В рабочую программу на 2021 - 2022 учебный год вносятся следующие дополнения и изменения - обновлено и актуализировано содержание следующих разделов и подразделов рабочей программы:

#### Современные профессиональные базы и информационные справочные системы

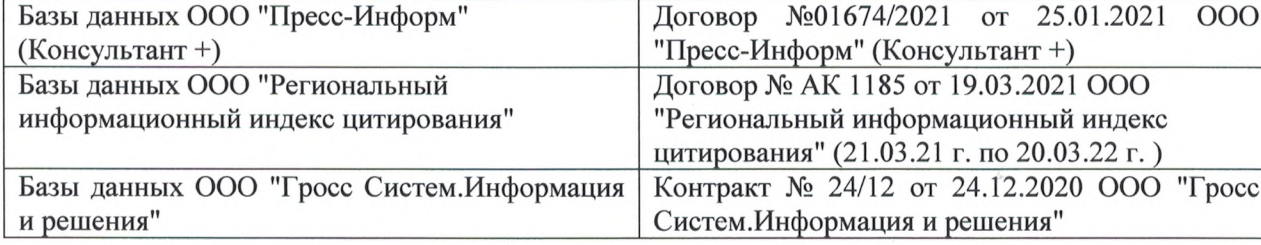

#### Перечень информационных технологий и программного обеспечения, используемых при осуществлении образовательного процесса

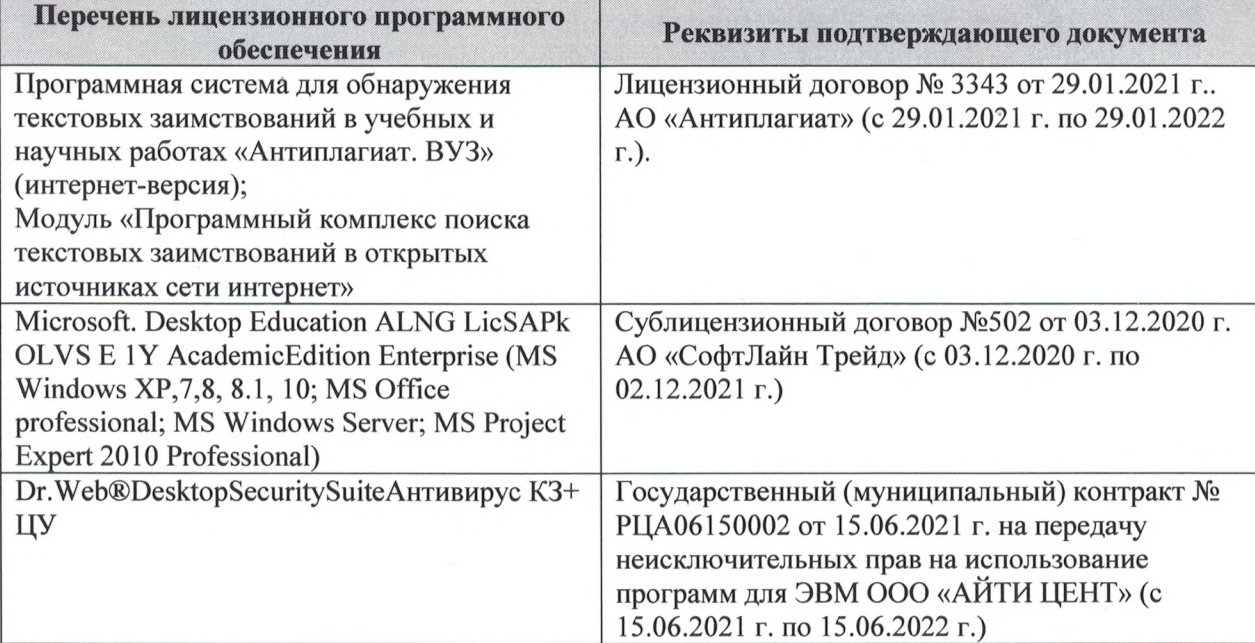

Дополнения и изменения рассмотрены на заседании кафедры «27» августа 2021 г.

Внесенные дополнения и изменения утверждаю: «27» августа 2021 г.

Директор колледжа *Дереция* 

Баранова Т.Ю.  $(\Phi$ <sub>M</sub>.O.)

В рабочую программу на 2022 - 2023 учебный год вносятся следующие дополнения и изменения - обновлено и актуализировано содержание следующих разделов и подразделов рабочей программы:  $0.3.7$ 

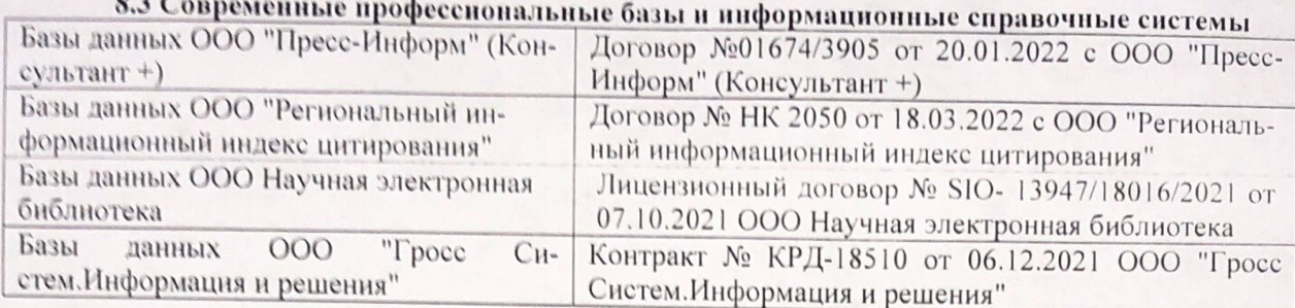

# Перечень договоров ЭБС образовательной организации на 2022-2023 уч. год

pines.

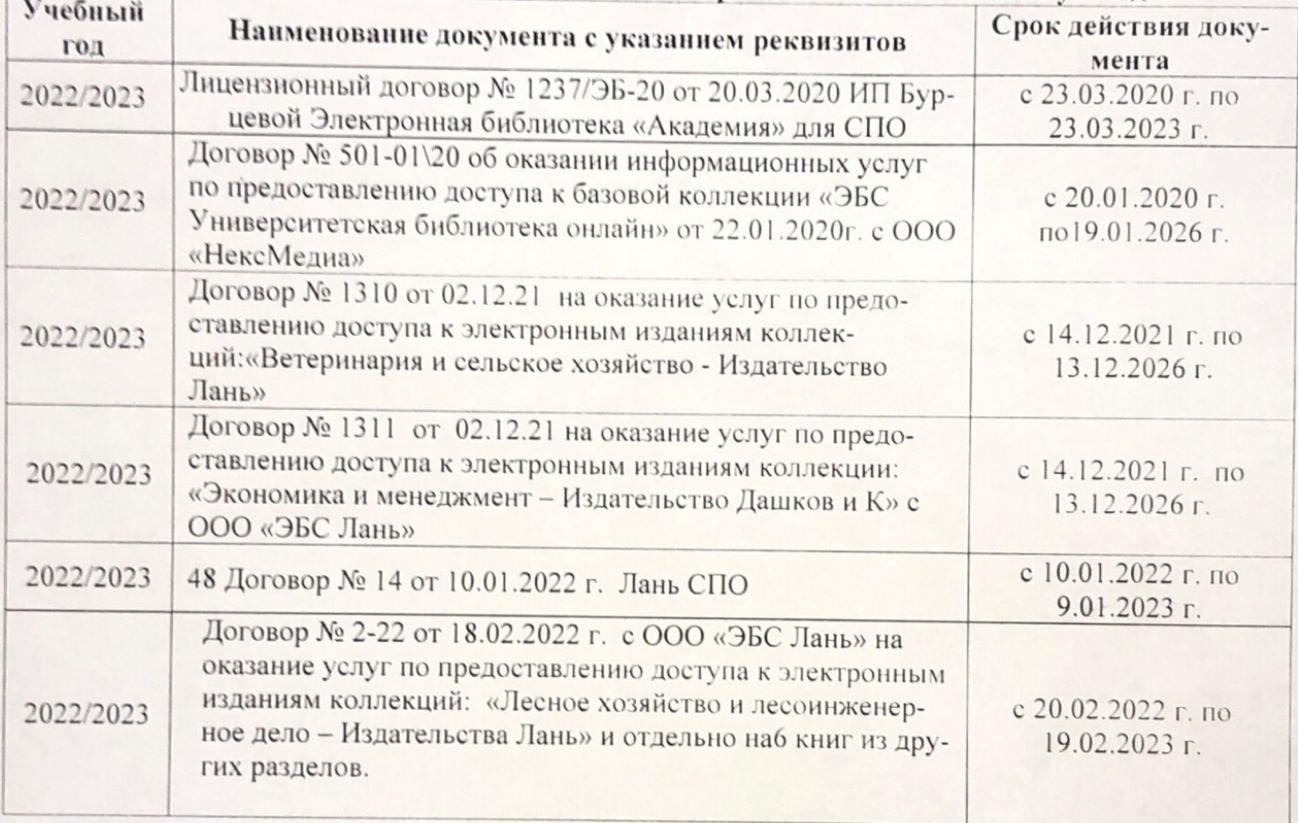

8.5 Перечень информационных технологий и программного обеспечения, используемых при осуществлении образовательного процесса

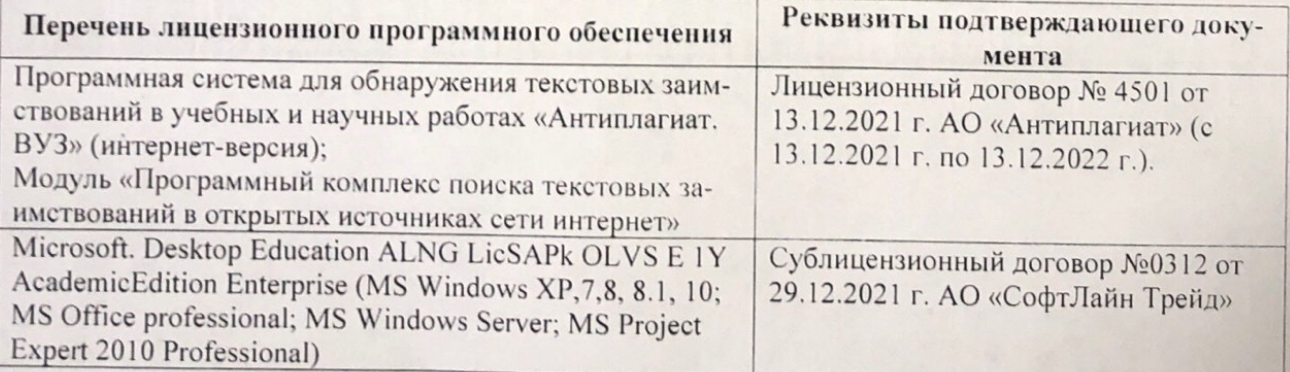

Дополнения и изменения рассмотрены на заседании кафедру от меньй ин

Внесенные дополнения и изменения утверждаю: «26» августву2022 г

Директор колледжа

Лунева Е.Н.  $(\Phi \cdot M \cdot O. )$ 

 $\mathbf{H}$ 

CCMR. **MOROCOH**